## <span id="page-0-0"></span>**Creating a group of users**

## Creating a Group of Users

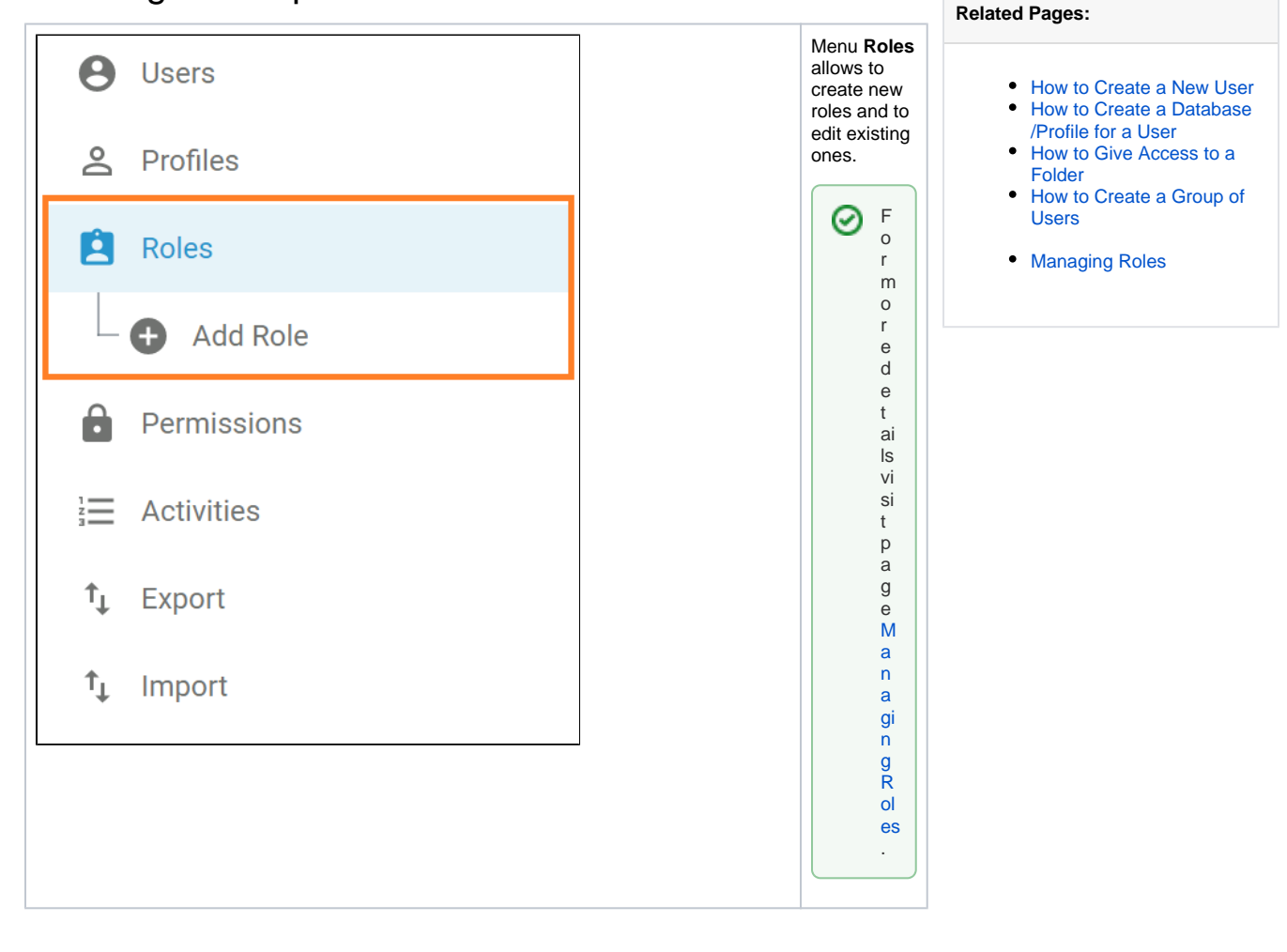